### **PROGRAMMATION RÉSEAU**

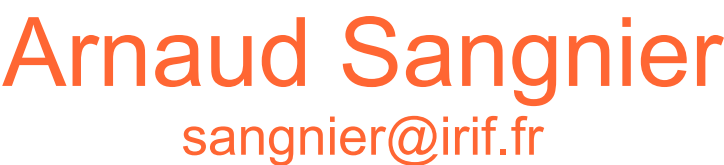

#### **Obtenir son IP dans le réseau**

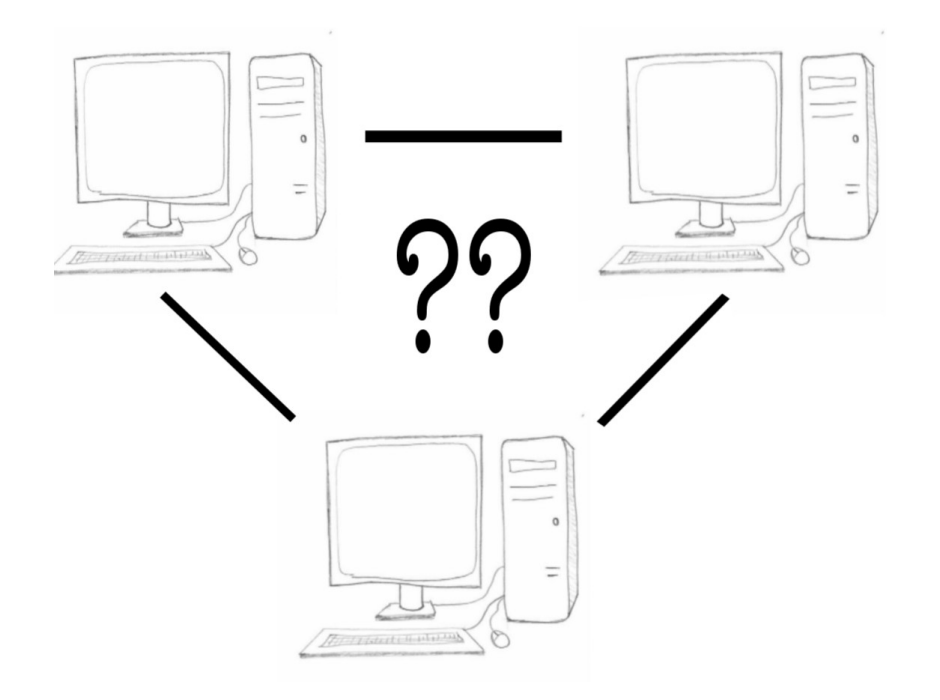

## Sortir du réseau local

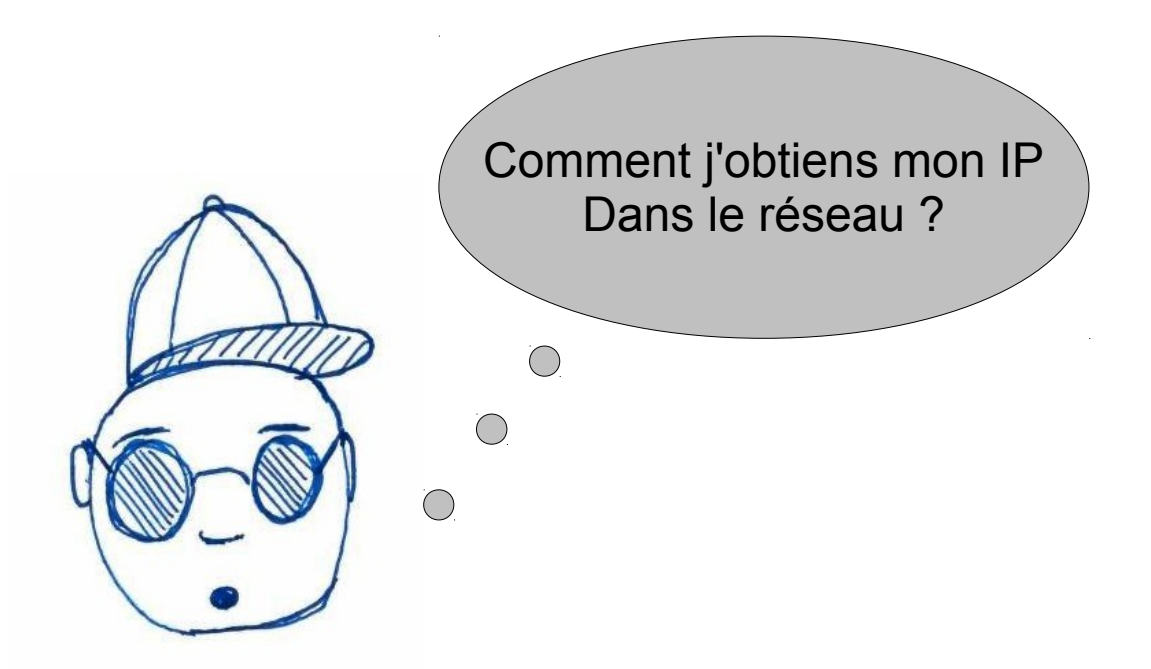

- En Java, normalement **InetAddress.getLocalHost();** suffit
- En C, il faut être plus subtil
- Il faut avoir les adresses disponibles et tester celles qui ne sont pas des loopback

# Exemple java 1

```
public class OwnIp{
     public static void main(String[]args){
   try{
   InetAddress myIA=InetAddress.getLocalHost();
   System.out.println(myIA.toString());
   System.out.println(myIA.isAnyLocalAddress());
    } catch(Exception e){
         e.printStackTrace();
    }
 } 
}
```
## Exemple java 2

 $\mathcal{A}$ 

```
public class OwnIp2{
     public static void main(String[]args){
   try{
        Enumeration<NetworkInterface>
listNi=NetworkInterface.getNetworkInterfaces();
        while(listNi.hasMoreElements()){
       NetworkInterface nic=listNi.nextElement();
       System.out.println("Network Interface :");
       System.out.println(nic.toString());
       Enumeration<InetAddress> listIa=nic.getInetAddresses();
       while(listIa.hasMoreElements()){
            InetAddress iac=listIa.nextElement();
            System.out.println("++++++ InetAddress :");
            System.out.println("++++++ "+iac.toString());
            if(iac instanceof Inet4Address){
           System.out.println("IPV4");
        }
            if(iac.isLoopbackAddress()){
           System.out.println("Loop Back Address");
        }
       }
     }
    } catch(Exception e){
        e.printStackTrace();
    }
```
 **}** 

**}**

## Exemple C

```
int main(){
   struct ifaddrs *myaddrs, *ifa;
  struct sockaddr in *s4;
   int status;
   char *ip=(char *)malloc(64*sizeof(char));
   status = getifaddrs(&myaddrs);
   if (status != 0){
    perror("Probleme de recuperation d'adresse IP");
     exit(1);
 }
  for (ifa = myaddrs; ifa != NULL; ifa = ifa->ifa next){
     if (ifa->ifa_addr == NULL) continue;
     if ((ifa->ifa_flags & IFF_UP) == 0) continue;
     if ((ifa->ifa_flags & IFF_LOOPBACK) != 0) continue;
     if (ifa->ifa_addr->sa_family == AF_INET){
      s4 = (struct sockaddr in *)(ifa->ifa addr);
      if (inet ntop(ifa->ifa addr->sa family, (void *) &(s4->sin addr),
ip, 64*sizeof(char)) != NULL){
   printf("Adresse IP :%s\n",ip);
 }
 }
 }
   freeifaddrs(myaddrs);
}
```